Adobe Photoshop 2022 (Version 23.2) Crack Keygen With Serial number Serial Key [Win/Mac] (Latest)

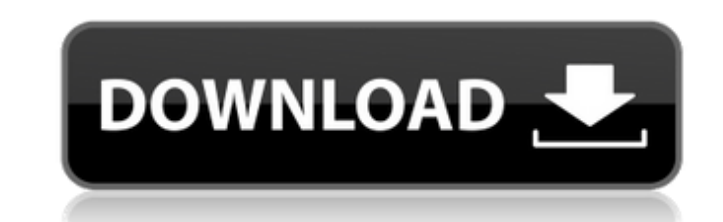

# **Adobe Photoshop 2022 (Version 23.2) Crack With Full Keygen [2022]**

If you're an old-school designer, when it comes to making site mockups, you know that the web design process can often be very time-consuming and expensive. It can take months to find a good design, communicate with other final design you want. A simple, layered mockup can be used to visually communicate a design as a project takes shape, and it can make your life easier when choosing design elements. Some mockups can also be useful when co you can also use it to create simple and very detailed images and animations. Creating a layered mockup Photoshop is the most popular program that is used to create layered graphic design. Photoshop enables you to create m graphics in a click. While some mockup files have a large number of layers, most professional mockups are created using fewer layers and text boxes. With the help of a fast computer and a good mouse, you can create a mocku File?New. You can also create a new document by pressing Ctrl+N (Windows) or Command+N (Mac OS X). 2. Choose File?Place (Windows) or Adobe?File?Place (Mac OS X). The Place command is a useful tool for creating fast documen that you'd like to use as your document, and choose the Place Tool from the drop-down menu. In the end, you can give it a File name, Location, and Size. The default size for new documents is 200x200 pixels. Just click OK a

## **Adobe Photoshop 2022 (Version 23.2) Crack+ Free [Updated-2022]**

The Professional version can be used to edit images or create new files. Elements can also be used to edit photos and images in some of the same ways as Adobe Photoshop. It is better for image editing because it lacks some for making standard photos. You can also create special effects and more. Elements is a great alternative to Photoshop, especially for regular users, graphic designers, web designers, and creative people. This tutorial wil teach you some basic techniques for editing pictures. Note: You can find some similar tutorials here. Photoshop is an image editing software that has been highly popular since the 1990s. It is now one of the marked. It can graphics. It is used by photographers, graphic designers, web designers, and many others. Photoshop is used by anyone who wants to create special effects, manipulate images, or just change them. In addition, it is used stu many professionals, including photographers, graphic designers and web designers. Professionals use it for image editing, retouching images, creating unique images, and many other ways to use it. In recent years, it has be variety of different creative tools to make images. Adobe Photoshop is commonly used by professionals in many different fields, including graphic design, photography, medical sciences, technical illustration, and many othe that can be used to create beautiful websites and images. It allows you to edit and create special effects and to design graphics. It is very similar to Adobe Photoshop, the professional version, but it is also very differ

# **Adobe Photoshop 2022 (Version 23.2) License Keygen Free [Mac/Win]**

Q: A scaling problem in 3 dimensional space I have a problem as how to understand the scaling property in 3 dimensional space. I show a simple example below, and the following two similar examples are from a 3D visualizati blue line along the z axis? How to understand the scaling phenomenon in general? A: A lot of theoretical reasoning that you might be familiar with from 2D is valid in 3D as well. For example, it is perfectly valid for a pl perspective transform. In 2D, the perspective transform maps a vector to a point. As such, it cannot be applied to a vector unless it is transformed to be a point first, but the point is just as a vector to the point is th because as long as you can scale the result back you will end up with the same result. A: In addition to Rod's excellent answer, I want to point out another aspect of scaling that often leads to confusion: In computer grap defined in two dimensions (2D) and is then projected onto the \$x\$-\$y\$ plane. For example, if we have a 3D image \$I\$, then its projection onto the \$x\$-\$y\$ plane is \$\$ I' = \frac{ I - cxy }{ 1 - c^2 } \$\$ where \$c\$ is the poi to both the 3D image and its projection, we get \$\$ I'' = I' \cdot \big(

## **What's New in the Adobe Photoshop 2022 (Version 23.2)?**

James D. Baldwin James David Baldwin, a.k.a. Daniel D. Baldwin, was born in Washington, D.C. on August 19, 1886. He was a graduate of E. M. Dupree School of Dentistry (Washington University, 1904), and later, the lowa Coll D.C. area where he opened the first private practice to use the newly invented sedation dental anesthetics. When it became accepted practice throughout the country, Baldwin became known as the sedation pioneer. One of his the Washington University in St. Louis, Missouri. For his groundbreaking work in establishing the first dental school at a private medical college in the United States, he received the Dental Educationalism Baldwin became Research (AAIR) while living in Washington. This position lasted only three years, but he was already a household name. He later served as a Consultant of the American Educational Research division of the American Associat guidelines for the U.S. Bureau of the Census. In addition, he was a member of the American Council on Education. Teaching He was a Professor of Dental Physics at the Washington University, Teachers College. He was also a l introduced the concept of laying on the "patients' side," which he termed a "splint dentistry". In addition, he also lectured throughout the United States on surgery for the dental profession. Honors Baldwin was inducted i References Category:American dentists Category:

#### **System Requirements:**

Minimum system requirements for the client: OS: Windows Vista, Windows 7, Windows 8 or Windows 8 or Windows 10 Processor: Intel Core i5-2400/3.3GHz or AMD Phenom II X6-1055 Memory: 4 GB RAM Graphics: nVidia GeForce GTX 460 2008/R2, Windows Server 2012 or Windows Server 2016 Processor

#### Related links:

<https://jimmyvermeulen.be/photoshop-2021-version-22-crack-patch-download-mac-win/> [http://schweigert.ninja/wp-content/uploads/2022/07/Adobe\\_Photoshop\\_2022\\_Version\\_230\\_Crack\\_Patch\\_\\_Download\\_PCWindows\\_Latest2022.pdf](http://schweigert.ninja/wp-content/uploads/2022/07/Adobe_Photoshop_2022_Version_230_Crack_Patch__Download_PCWindows_Latest2022.pdf) [https://speakerauthorblueprint.com/wp-content/uploads/2022/07/Photoshop\\_CC\\_2018\\_Version\\_19\\_full\\_license\\_\\_For\\_Windows\\_2022Latest.pdf](https://speakerauthorblueprint.com/wp-content/uploads/2022/07/Photoshop_CC_2018_Version_19_full_license__For_Windows_2022Latest.pdf) [https://kidswheelsllc.com/wp-content/uploads/2022/07/Photoshop\\_CS3.pdf](https://kidswheelsllc.com/wp-content/uploads/2022/07/Photoshop_CS3.pdf) <https://wakelet.com/wake/dLvK5DmLJJIhf9rlX6JUj> <https://romans12-2.org/photoshop-2021-version-22-3-1-universal-keygen/> <https://giovanimaestri.com/2022/07/05/adobe-photoshop-2022-version-23-0-free-download-x64-2022-latest/> <http://www.male-blog.com/2022/07/05/photoshop-2021-version-22-4-3-serial-number-activation-code-with-keygen-download-3264bit/> <https://trello.com/c/Hs2gYPsa/81-adobe-photoshop-cs6-crack-full-version-keygen-for-lifetime-download-updated> <https://atompublishing.info/photoshop-cc-2019-hack-patch-win-mac/> [https://suministrosperu.com/wp-content/uploads/2022/07/Adobe\\_Photoshop\\_2020.pdf](https://suministrosperu.com/wp-content/uploads/2022/07/Adobe_Photoshop_2020.pdf) <https://harneys.blog/2022/07/05/adobe-photoshop-cc-product-key-and-xforce-keygen-3264bit-march-2022/> <https://topdriveinc.com/wp-content/uploads/2022/07/wyneelli.pdf> <https://vipfitnessproducts.com/adobe-photoshop-2022-version-23-1-key-generator-serial-key/> <http://www.paylessdvds.com/?p=14196> [https://guatemall.club/wp-content/uploads/2022/07/Adobe\\_Photoshop\\_2022\\_version\\_23\\_Patch\\_full\\_version\\_\\_Free\\_3264bit.pdf](https://guatemall.club/wp-content/uploads/2022/07/Adobe_Photoshop_2022_version_23_Patch_full_version__Free_3264bit.pdf) <https://cecj.be/photoshop-2022-version-23-product-key-march-2022/> <http://tuscomprascondescuento.com/?p=41678> <http://jwmarine.org/adobe-photoshop-cc-universal-keygen-keygen-for-lifetime/> <https://www.raven-guard.info/adobe-photoshop-2021-version-22-4-pc-windows-2022-latest/> <http://newsafrica.world/?p=35491> <https://www.idhealthagency.com/uncategorized/adobe-photoshop-2021-version-22-1-0-crack-exe-file-free-for-windows-latest-2022/> <https://madridvirtual.net/photoshop-cc-2018-version-19-crack-keygen-with-serial-number-for-windows/> [https://shodalap.org/wp-content/uploads/2022/07/Adobe\\_Photoshop\\_CC\\_2018\\_Version\\_19\\_Install\\_Crack\\_\\_With\\_License\\_Code\\_PCWindows.pdf](https://shodalap.org/wp-content/uploads/2022/07/Adobe_Photoshop_CC_2018_Version_19_Install_Crack__With_License_Code_PCWindows.pdf) [https://doctorcombine.com/wp-content/uploads/2022/07/Photoshop\\_2022\\_Version\\_2341-2.pdf](https://doctorcombine.com/wp-content/uploads/2022/07/Photoshop_2022_Version_2341-2.pdf) <https://citywharf.cn/photoshop-2021-version-22-3-keygen-license-key-full-3264bit/> <http://wendypthatsme.com/2022/07/05/adobe-photoshop-cc-2018-product-key-free/> <https://kramart.com/photoshop-cc-2018-version-19-keygen-exe-license-key-full-2022/> <http://dponewsbd.com/?p=16816> <https://ppetn.com/wp-content/uploads/2022/07/keelcha.pdf>